UNIVERSIDAD NACIONAL DE INGENIERIA **FACULTAD DE INGENIERIA MECANICA OERAAE** 

 $N^{\circ}$ 

 $N^{\circ}$ 

ES RESPONSABILIDAD DEL ALUMNO REGISTRAR EN EL ACTA DE ASISTENCIA EL NUMERO QUE SE ENCUENTRA EN EL CUADERNILLO, EL CUAL SERVIRA PARA REALIZAR EL RETIRO DE EXAMEN O RECLAMO POR LA VENTANILLA DE LA OERAAE. **EXAMEN: CURSO: CURSO:** SECCIÓN: Periodo Académico: \_\_ Fecha: \_\_ Hora: **NOTA DEL EXAMEN NÚMEROS LETRAS** Firma del docente **NOTA IMPORTANTE A LOS ALUMNOS** ESTÁ TERMINANTEMENTE PROHIBIDO COLOCAR DENTRO DEL CUADERNILLO MARCAS (TEXTOS O SEÑALES DE CUALQUIER TIPO) QUE PERMITAN DETERMINAR SU IDENTIDAD. EN CASO DE INCUMPLIMIENTO, EL EXAMÉN SERÁ ANULADO, SIN NINGÚN DERECHO DE **RECLAMO.** 

### **INDICACIONES:**

- Se permite el uso de dos hojas de formulario.
- Está permitido el uso de cualquier tipo de calculadoras, sin acceso a internet.
- No se permite el uso de celulares, laptop o dispositivos que usan internet.
- Resolver cada pregunta solo en el espacio asignado para tal fin.
- La claridad y buena presentación serán consideradas en la calificación.
- Duración del examen: **1 h 50** *min*

Lima, 22 de diciembre del 2023

Profesores del Curso:

- Mg. Ing. Rosa Garrido Juárez
- Mg. Ing. Máximo Obregón Ramos
- Ing. Robert Castro Salguero

#### **PARTE I**

Responda las siguientes preguntas:

1. **(1 P)**

Sea el sistema no lineal:

$$
\begin{cases} 4x_1^2 + x_2^2 = 4\\ x_1 - 4x_2 = 4\sin(x_1 - x_2) \end{cases}
$$

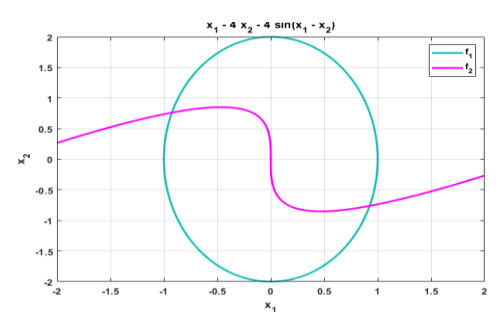

Se desea determinar el cero que cumpla  $x_1 > 0$  y  $x_2 < 0$ . Para lo cuál deseamos investigar la convergencia del método de las aproximaciones sucesivas para sistemas. Para encontrar el algoritmo se recomienda despejar la variable  $x_1$  de la primera ecuación y  $x_2$  del término lineal de la segunda ecuación.  $\zeta$  Es convergente el álgoritmo?. Justifique determinando el valor de la constante L ó K que determina la convergencia. Escoja como punto inicial  $[1, -1]^{T}$ .

Solución

$$
x_1 = \sqrt{1 - \frac{x_2^2}{4}}
$$
  

$$
x_2 = \frac{x_1}{4} - \sin(x_1 - x_2)
$$

$$
G = \sqrt{1 - \frac{x_2^2}{4}}
$$

$$
\frac{x_1}{4} - \sin(x_1 - x_2)
$$

 $JG =$ 

$$
\begin{pmatrix}\n0 & -\frac{x_2}{4} \\
4\sqrt{1 - \frac{x_2^2}{4}} \\
\frac{1}{4} - \cos(x_1 - x_2) & \cos(x_1 - x_2) \\
\frac{1}{4} = 0.7048 & 1\n\end{pmatrix}
$$

Por lo tanto, el algoritmo converge.

2. **(1 P)** Sea la siguiente tabla:

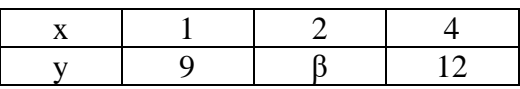

Al aplicar Lagrange, se obtiene el siguiente polinomio:

$$
P(x) = \frac{(x-2)(x-4)}{(1-2)(1-4)}(a+b) + \frac{(x-1)(x-4)}{(2-1)(2-4)}(a+c) + \frac{(x-1)(x-2)}{(4-1)(4-2)}(b+c)
$$

Si  $P(3) = 15$ , obtener:  $a + b - c + \beta$ 

$$
P(3) = 15 = \frac{-1}{3} * 9 + \beta + \frac{12}{3} \rightarrow \beta = 14
$$
  
(a + b) = 9, (a + c) =  $\beta$  = 14, (b + c) = 12  
a = 5.5, b = 3.5, c = 8.5  
a + b - c + \beta = 14.5

3. **(1 P)** Determine la ecuación normal (sistema lineal con incógnitas  $a_1$ ,  $a_0$ ) para el ajuste de la función:  $y = a_0 + a_1 x^2$  para los siguientes datos:

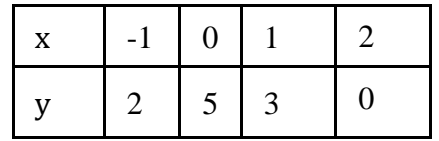

**Solución**

Reemplazando cada punto en la función dada:

$$
\begin{bmatrix} 1 & 1 \\ 0 & 1 \\ 1 & 1 \\ 4 & 1 \end{bmatrix} \begin{bmatrix} a_1 \\ a_0 \end{bmatrix} = \begin{bmatrix} 2 \\ 5 \\ 3 \\ 0 \end{bmatrix}
$$

Aplicando la ecuación normal ( ec. matricial):

$$
\begin{bmatrix} 1 & 0 & 1 & 4 \\ 1 & 1 & 1 & 1 \end{bmatrix} \begin{bmatrix} 1 & 1 \\ 0 & 1 \\ 1 & 1 \end{bmatrix} \begin{bmatrix} a_1 \\ a_0 \end{bmatrix} = \begin{bmatrix} 2 \\ 5 \\ 3 \\ 0 \end{bmatrix}
$$

$$
\begin{bmatrix} 18 & 6 \\ 6 & 4 \end{bmatrix} \begin{bmatrix} a_1 \\ a_0 \end{bmatrix} = \begin{bmatrix} 5 \\ 10 \end{bmatrix}
$$

4. **(1 P)** Un objeto se desplaza sobre una recta en función al tiempo, bajo la siguiente función:

$$
x(t) = \cos(t) * t^{1.2}
$$

Usando la formula central de 3 puntos y con un paso de 0.1, estime la velocidad en el instante t=3s e indique para donde se dirige hacia la izquierda o hacia la derecha.

## **Solución**

$$
x(t) = \cos(t) \cdot t^{1.2}
$$
  
\n
$$
to := 3 \quad h := 0.1
$$
  
\n
$$
v := \frac{x(to+h) - x(to-h)}{2 \cdot h} = -1.999064
$$

Por lo tanto se mueve a la izquierda

5. **(1 P)** Sea la siguiente integral:  $\int_0^{20} \left(\frac{1}{\sqrt{2}}\right)$  $\frac{1}{\sqrt{2\pi}}x^5 + \pi x^3 + \frac{1}{7}$  $\int_0^{20} \left(\frac{1}{\sqrt{2\pi}}x^5 + \pi x^3 + \frac{1}{7}\right) dx$ , determine el error al aplicar la Cuadratura de Gauss-Legendre, con N=3 puntos.

Para la Cuadratura de Gauss Legendre de 3 puntos:

 $I=c1*F(x1)+c2*F(x2)+c3*F(x3)$ 

Dado que tenemos 6 coeficientes indeterminados, deberá ser exacta para el conjunto de 6 funciones polinómicas:

 $W(x)=$ {1, x, x<sup>2</sup>, x<sup>3</sup>, x<sup>4</sup>, x<sup>5</sup>}

Por propiedad de la integral, será exacta para cualquier combinación lineal de estas funciones, es decir para cualquier integrando de forma polinómica de grado 5 o menor.

Por lo tanto, para la función dada, el Error=0.

6. (**1P**) Sea la EDO de primer orden:

$$
y' = 2y + 1, \qquad y(3) = 5
$$

Utilizando el algoritmo de Euler progresivo estime y(4) use un paso de 0.5:

# **Solución**

$$
y_0:=5
$$
  $x_0:=3$   $f(x,y):=2 \cdot y + 1$   $h:=0.5$   
\n $y_1:=y_0+h \cdot f(x_0, y_0) = 10.5$   $x_1:=3.5$   
\n $y_2:=y_1+h \cdot f(x_1, y_1) = 21.5$   $x_2:=4$ 

7. **(1 P)** La cota de Error del Polinomio interpolante está dada por la ecuación:

$$
|f(x) - P_n(x)| \le \frac{f^{(n+1)}(\xi)}{(n+1)!} \Pi(x - x_i)
$$

Complete la función en Matlab que permita calcular el error y la cota de error al interpolar en **x=xb. function [err,cota]= error\_cota(f,x,y,xb,n) % x y : datos % f : dirección de la función**

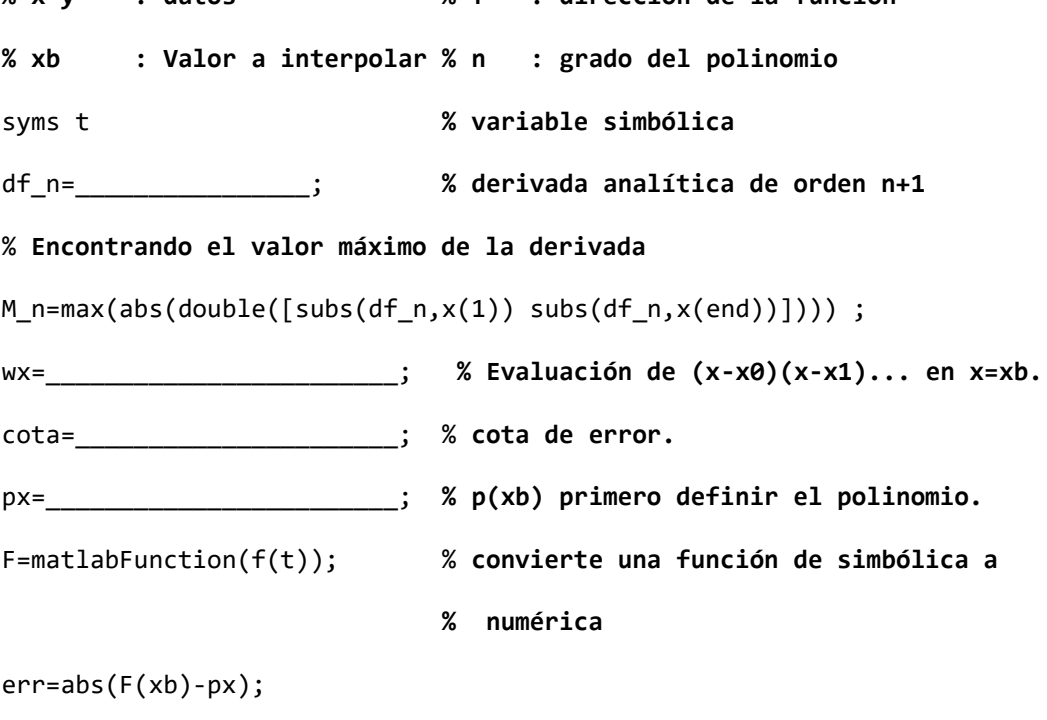

end

Solución

**function [err,cota]= error\_cota(f,x,y,xb,n) % x y : Datos % f : dirección de la función % xb : Valor a interpolar % n : grado del polinomio** syms t **% variable simbólica** dF n= $diff(f(t),n+1)$  ;  $%$  derivada analítica de orden n+1 M\_n=max(abs(double([subs(dF\_n,x(1)) subs(dF\_n,x(end))]))) ; wx=polyval(poly(x),xb); % Evaluación de (x-x0)(x-x1)... en x=xb. cota=abs(M\_n\*wx/factorial(n+1)); % cota de error px=polyval(polyfit(x,y,n),xb); % p(xb) primero def. el polinomio. F=matlabFunction(f(t)); % convierte una fun de simbólica a numérica err=abs(F(xb)-px);

end

8. **(1 P)** Si en Matlab se tiene una función llamada *lee\_y*, a partir de un x inicial(x0), un paso (h) y una cantidad de puntos (cp), devolviendo un vector fila con las abscisas de una función en cada uno de esos puntos, desarrolle un programa que estime el área bajo la curva, con algún método de Newton-Cotes cerrado discutido en clase. Complete el siguiente código:

```
y=lee_y(x0,h,cp);
x=linspace(a,____________,cp);
coef=y*0+1;
coef(2:3:end-1) =;
coef(3:3:end-1)=___;
coef(4:3:end-1) =;
I = \begin{array}{ccc} I = & \begin{array}{ccc} & \bullet & \bullet & \bullet \\ \hline \end{array} \end{array}
```

```
printf('El área bajo la curva es:%.5f',I)
```

```
y=lee y(x\theta,h,cp);
x=linspace(x0,x0+h*(cp-1),cp);
coef=y*0+1;
coef(2:3:end-1)=3;coef(3:3:end-1)=3;coef(4:3:end-1)=2;I = (3*h/8)*(coef*y');printf('El área bajo la curva es:%.5f',I)
```
## **PARTE II**

#### **Problema 1**

Se dispone de los siguientes datos de la función  $tg^{-1}(x)$ :

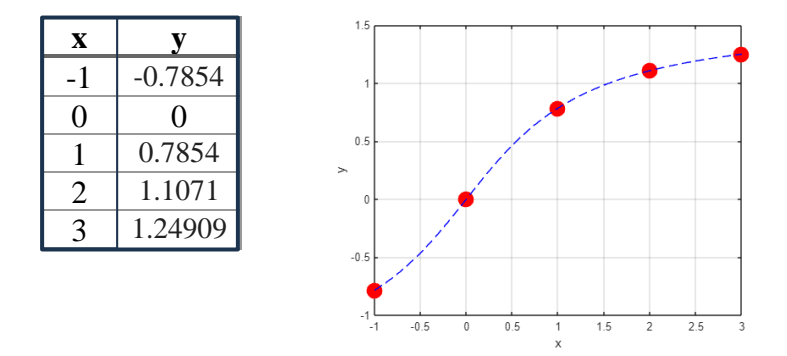

- a) **(1.0 P)** Realice la tabla de diferencias divididas.
- b) **(1.5P)** Escoja los puntos para el polinomio de Newton de grado 2 que mejor interpola para x=0.5. Justifique. Encuentre los coeficientes del Polinomio.
- c) **(0.5P)** Determine el valor aproximado en x=0.5, usando el Polinomio anterior.
- d) **(1.0P)** Evalué la cota de error de interpolación **(no es igual al error)** al interpolar en x=0.5. ¿El error es mayor que la cota? Justifique

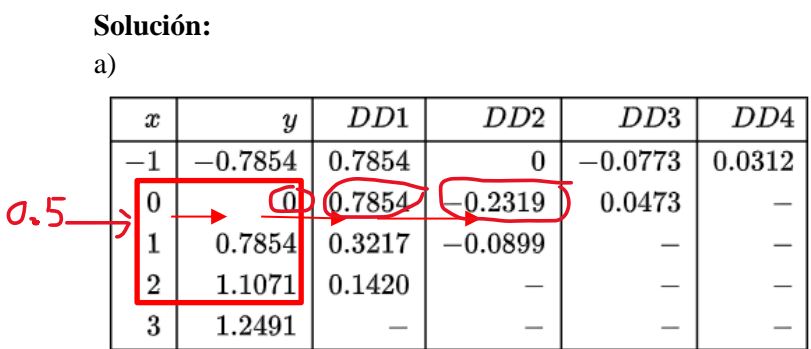

b)  $p_2(x) = 0 + 0.7854(x) - 0.2319x(x - 1)$ , en la tabla están indicados los puntos seleccionados, así como se ha considerado el menor valor de DD3. También la cercanía del punto xb al punto de inicio xo=0

c)  $p_2(0.5) = 0.4312$ 

d)

$$
|f(x) - P_n(x)| \le \frac{f^{(n+1)}(\xi)}{(n+1)!} \Pi(x - x_i)
$$

$$
|f'''(\xi)| = 2 \quad \cot \frac{2}{6}(0.5 - 0)(0.5 - 1)(0.5 - 2) = 0.130
$$

Error= $|atan(0.5) - 0.4312| = 0.125$ . Se cumple que la cota de error es mayor que el error.

## **Problema 2**

Se desea saber la cantidad de cable que se utilizará para una línea de alta tensión suspendido entre 2 torres separados por 200 metros, **si se ubica el origen del sistema de coordenadas en el punto medio entre los extremos superiores de las torres** de igual altura. La función que representa a la curva seria:

 $y = 50 \cosh\left(\frac{x}{50}\right)$  donde x e y están en metros

Para ello:

- a) **(1.0 P)** Determine la fórmula para hallar la **longitud de la curva** en términos de una integral.
- b) **(2.5 P)** Estime la longitud utilizando el método de Simpson de 1/3 con 5 puntos.
- c) **(0.5 P)** Debido al fenómeno natural de que el cable cuelga por gravedad, que porcentaje adicional de cable se ha añadido respecto a la distancia entre los extremos superiores de las torres.

#### **Solución parte a)**

$$
L = \int_{-100}^{100} \left( \sqrt{1 + \left(\frac{dy}{dx}\right)^2} \right) dx
$$

$$
L = \int_{-100}^{100} \left( \sqrt{1 + \left(\sinh\left(\frac{x}{50}\right)\right)^2} \right) dx
$$

## **Solución parte b)**

Considerando que la función a integrar es:  $y = \sqrt{1 + (\sinh(\frac{x}{c})^2)}$  $\left(\frac{x}{50}\right)\right)^2$ 

Los x a evaluar serán: -100 -50 0 50 100

P á g i n a 9 | 12

Evaluando la en la función tenemos: 3.7622 1.5431 1.0000 1.5431 3.7622

Aplicando la fórmula de Simpson de 1/3 con h=50

La longitud aproximada es: 364.48 m

# **Solución parte c)**

164.48\*100/200= 82.24%

## P**roblema 3**

Un móvil describe una trayectoria curvilínea en el plano x-y sujeto a la siguiente ecuación diferencial ordinaria:

$$
2x' + y' - y = t \quad x(0) = 1
$$
  

$$
x' + y' = 2t^2 \quad y(0) = 0
$$

- a) **(1.0 P)** Plantear el algoritmo de Taylor de orden 2 para este problema.
- b) **(1.5 P)** Determine la ubicación de la partícula al cabo de 0.3 segundos mediante el método de Taylor de orden 2 (h=0.1).
- c) **(1.0 P)** Determine el error de b) si la solución analítica es:

$$
x(t) = 9t + 9e^{-t} - 4t^2 + \frac{2t^3}{3} - 8
$$
  

$$
y(t) = 4t^2 - 9e^{-t} - 9t + 9
$$

d) **(0.5 P)** Estime el vector velocidad y su módulo en t=0.3 segundos.

#### **Solución**

a) Reordenando:

$$
x'=t+y-2t^{2}
$$
\n
$$
y'=4t^{2}-t-y
$$
\nderivando:\n
$$
x''=1+y'-4t=4t^{2}-5t-y+1
$$
\n
$$
y''=4t-1-y'=9t+y-1-4t^{2}
$$
\n
$$
t_{0}=0 \t x_{0}=1 \t y_{0}=0 \t h=0.1
$$
\nAlgorithmo de Taylor de 2do orden:\n\nPara n=0, 1, 2\n
$$
t_{n+1}=t_{n}+h
$$
\n
$$
x_{n+1}=x_{n}+h*x_{n}'+h^{2}/2*x_{n}
$$
\n
$$
y_{n+1}=y_{n}+h*y_{n}'+h^{2}/2*y_{n}
$$

## **b) Valores de Taylor 2**

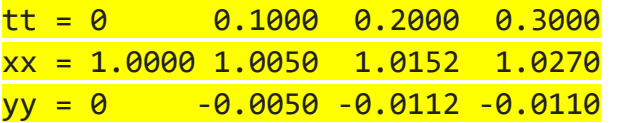

En t=3 seg. la partícula se encuentra en (1.0270,-0.0110)

c) **Valores exactos**

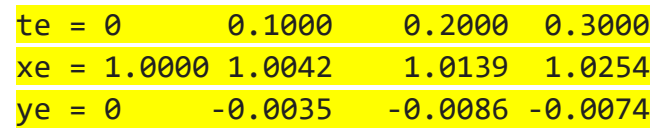

**Errores** errx = 0 0.0008 0.0013 0.0016  $erry = 0$  0.0015 0.0026 0.0036

d) Cálculo de la velocidad aproximada por eje:  $vx(0.3)=x'(0.3)=t_3+y_3-2t_3^2=0.1090$  $vy(0.3)=y'(0.3)=4t<sub>3</sub><sup>2</sup>-t<sub>3</sub>-y<sub>3</sub>=0.0710$ 

v(0.3)=0.1090i+0.0710j  $y(0.3)/=(0.1090^2+0.0710^2)^0.5=0.1301$ 

# **Nota:**

Mediante la solución analítica:

 $vx(0.3)=x'(0.3)=0.1126$  $vy(0.3)=y'(0.3)=0.0674$  $v(0.3)=0.1312$